#### **COMPUTER WORKSHEET CLASS V**

#### **1. Give one word answer for the following statements.**

a) She is known as the first computer programmer.

b) Type of software designed for user to do its routine work.

c) Most popular word processing software.

d) Software used to start the computer.

e) The software that helps you to play audio and video files on the computer.

f) The operating system developed by Apple for its laptop and desktop computers.

g) A box with dotted outlines where you can add text or objects.

h) A type of software that comes free with the printer when you buy it.

i) The eye-catching effects that occur while moving from one slide to another.

j) Open source presentation software.

k) A term that refers to the way of arranging the contents on your slide.

m) Ready-made slide design layouts for making quick presentations.

### **2. Answer the following question**

a) What do you understand by a presentation and what are its advantages?

b) What are the advantages of using animation effects in the presentation?

c) Differentiate between proprietary software and open source software.

d) What is an Application Software and list out some application softwares.

e) What is the advantage of using Shift key while resizing the pictures/placeholders?

## **3. Define**

a) Demo software

b) Freeware software

- c) OEM software
- d) Placeholder
- e) Slide layout
- f) Database software
- g) Entertainment software

h) Linux

## i) MAC OS X

# **4. Explore the ribbon of the PowerPoint window and write the name of the tab and group in which following options are available.**

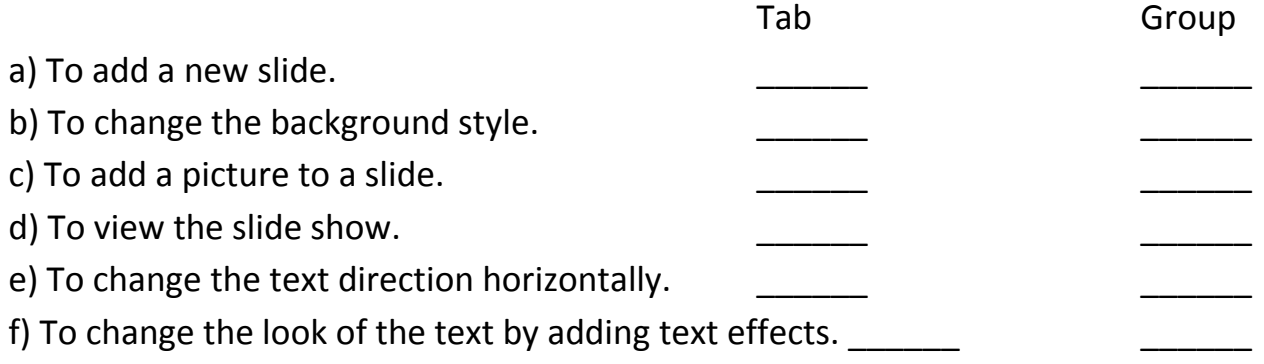